## **Zip Parser**

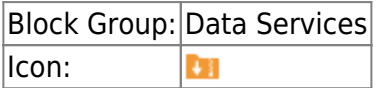

The Zip Parser block takes a ZIP file as input and returns a table that contains the ZIP file's contents.

For information on using dataflow blocks, see [Dataflow](https://wiki.dglogik.com/dglux5_wiki:dataflow:home).

## **Input/Output Property**

The following property of the Zip Parser block can take input and give output.

data (binary object ZIP file)

**data** receives a ZIP file, specified as a binary object.

## **Output Property**

The following property of the Zip Parser block can give output but cannot take input.

• output (table)

**output** returns a table that contains the files that comprise the input ZIP file.

## **Example**

The following image demonstrates an example of a table returned by the Zip Parser block.

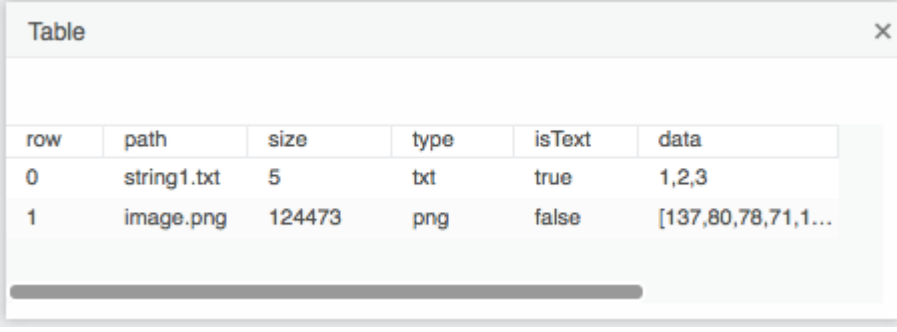

[Previous: Zip Download](https://wiki.dglogik.com/dglux5_wiki:dataflow:dataflow_blocks_reference:data_services:zip-download)

[Next: Load Value](https://wiki.dglogik.com/dglux5_wiki:dataflow:dataflow_blocks_reference:data_services:load_value)

From: <https://wiki.dglogik.com/>- **DGLogik**

Permanent link: **[https://wiki.dglogik.com/dglux5\\_wiki:dataflow:dataflow\\_blocks\\_reference:data\\_services:zip-parser](https://wiki.dglogik.com/dglux5_wiki:dataflow:dataflow_blocks_reference:data_services:zip-parser)**

Last update: **2021/09/20 15:03**

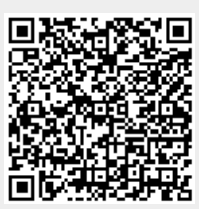